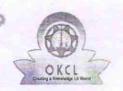

## eVidyalaya Half Yearly Report

Department of School & Mass Education, Govt. of Odisha

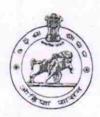

| School Name: KATAPALI HIGH SCHOOL |            |         |  |  |
|-----------------------------------|------------|---------|--|--|
| U_DISE:                           | District : | Block : |  |  |
| 21010303304                       | BARGARH    | BARGARH |  |  |

Report Create Date: 0000-00-00 00:00:00 (20012)

| general_info                                         |            |
|------------------------------------------------------|------------|
| » Half Yearly Report No                              | 5          |
| » Half Yearly Phase                                  | 1          |
| » Implementing Partner                               | IL&FS ETS  |
| » Half Yearly Period from                            | 04/02/2016 |
| » Half Yearly Period till                            | 10/01/2016 |
| » School Coordinator Name                            | RIKI BARGE |
| Leaves taken for the following                       | g Month    |
| » Leave Month 1                                      | April      |
| » Leave Days1                                        | 0          |
| » Leave Month 2                                      | May        |
| » Leave Days2                                        | 0          |
| » Leave Month 3                                      | June       |
| » Leave Days3                                        | 0          |
| » Leave Month 4                                      | July       |
| » Leave Days4                                        | 1          |
| » Leave Month 5                                      | August     |
| » Leave Days5                                        | 0          |
| » Leave Month 6                                      | September  |
| » Leave Days6                                        | 0          |
| » Leave Month 7                                      | October    |
| » Leave Days7                                        | 0          |
| Equipment Downtime De                                | etails     |
| » Equipment are in working condition?                | Yes        |
| » Downtime > 4 Working Days                          | No         |
| » Action after 4 working days are over for Equipment |            |
| Training Details                                     |            |
| » Refresher training Conducted                       | Yes        |
| » Refresher training Conducted Date                  | 04/12/2016 |
| » If No; Date for next month                         |            |

| Educational content Details                 | 3                        |
|---------------------------------------------|--------------------------|
| e Content installed?                        | Yes                      |
| SMART Content with Educational software?    | Yes                      |
| Stylus/ Pens                                | Yes                      |
| USB Cable                                   | Yes                      |
| Software CDs                                | Yes                      |
| User manual                                 | Yes                      |
| Recurring Service Details                   |                          |
| Register Type (Faulty/Stock/Other Register) | YES                      |
| Register Quantity Consumed                  | 1                        |
| Blank Sheet of A4 Size                      | Yes                      |
| » A4 Blank Sheet Quantity Consumed          | 2598                     |
| » Cartridge                                 | Yes                      |
| » Cartridge Quantity Consumed               | 1                        |
| » USB Drives                                | Yes                      |
| » USB Drives Quantity Consumed              | 1                        |
| » Blank DVDs Rewritable                     | Yes                      |
| » Blank DVD-RW Quantity Consumed            | 25                       |
| » White Board Marker with Duster            | Yes                      |
| » Quantity Consumed                         | 6                        |
| » Electricity bill                          | Yes                      |
| » Internet connectivity                     | Yes                      |
| » Reason for Unavailablity                  |                          |
| Electrical Meter Reading and Generator      | Meter Reading            |
| » Generator meter reading                   | 1388                     |
| » Electrical meter reading                  | 592                      |
| Equipment replacement det                   | ails                     |
| » Replacement of any Equipment by Agency    | No                       |
| » Name of the Equipment                     |                          |
| Theft/Damaged Equipmen                      | nt                       |
| » Equipment theft/damage                    | No                       |
| » If Yes; Name the Equipment                |                          |
| Lab Utilization details                     | THE RESERVE AND ADDRESS. |
|                                             | 58                       |
| » No. of 9th Class students                 | 58                       |
| » 9th Class students attending ICT labs     | 50                       |
| » No. of 10th Class students                | 50                       |
| » 10th Class students attending ICT labs    |                          |
| No. of hours for the following month lab    |                          |
| » Month-1                                   | April                    |
| » Hours1                                    | 25                       |

|                                           | Q                                                                                                    |
|-------------------------------------------|----------------------------------------------------------------------------------------------------|
| Hours2                                    | 8                                                                                                    |
| Month-3                                   | June                                                                                                    |
| Hours3                                    | 25                                                                                                    |
| Month-4                                   | July                                                                                                    |
| Hours4                                    | 60<br>August                                                                                                  |
| Month-5                                   |                                                                                                    |
| Hours5                                    | 58                                                                                                    |
| Month-6                                   | September                                                                                                    |
| Hours6                                    | 60                                                                                                    |
| Month-7                                   | October                                                                                                    |
| Hours7                                    | 3                                                                                                    |
| Server & Node Downtime details            |                                                                                                    |
| Server Downtime Complaint logged date1    |                                                                                                    |
| » Server Downtime Complaint Closure date1 |                                                                                                    |
| Server Downtime Complaint logged date2    |                                                                                                    |
| » Server Downtime Complaint Closure date2 |                                                                                                    |
| » Server Downtime Complaint logged date3  |                                                                                                    |
| » Server Downtime Complaint Closure date3 |                                                                                                    |
| » No. of Non-working days in between      | 0                                                                                                    |
| » No. of working days in downtime         | 0                                                                                                    |
| Stand alone PC downtime details           |                                                                                                    |
| » PC downtime Complaint logged date1      |                                                                                                    |
| » PC downtime Complaint Closure date1     |                                                                                                    |
| » PC downtime Complaint logged date2      |                                                                                                    |
| » PC downtime Complaint Closure date2     |                                                                                                    |
| » PC downtime Complaint logged date3      |                                                                                                    |
| » PC downtime Complaint Closure date3     |                                                                                                    |
| » No. of Non-working days in between      | 0                                                                                                    |
| » No. of working days in downtime         | 0                                                                                                    |
| UPS downtime details                      |                                                                                                    |
| » UPS downtime Complaint logged date1     |                                                                                                    |
| » UPS downtime Complaint Closure date1    |                                                                                                    |
| » UPS downtime Complaint logged date2     |                                                                                                    |
| » UPS downtime Complaint Closure date2    |                                                                                                    |
| » UPS downtime Complaint logged date3     |                                                                                                    |
| » UPS downtime Complaint Closure date3    | Territoria de la constante de la constante de la constante de la constante de la constante de la constante de |
| » No. of Non-working days in between      | 0                                                                                                    |
| » No. of working days in downtime         | 0                                                                                                    |
| Genset downtime details                   |                                                                                                    |

<sup>»</sup> UPS downtime Complaint logged date1

| UPS downtime Complaint Closure date1          |              |
|-----------------------------------------------|--------------|
| UPS downtime Complaint logged date2           |              |
| UPS downtime Complaint Closure date2          |              |
| UPS downtime Complaint logged date3           |              |
| UPS downtime Complaint Closure date3          |              |
| No. of Non-working days in between            | 0            |
| No. of working days in downtime               | 0            |
| Integrated Computer Projector downti          | me details   |
| Projector downtime Complaint logged date1     |              |
| Projector downtime Complaint Closure date1    |              |
| Projector downtime Complaint logged date2     |              |
| Projector downtime Complaint Closure date2    |              |
| Projector downtime Complaint logged date3     |              |
| Projector downtime Complaint Closure date3    |              |
| » No. of Non-working days in between          | 0            |
| » No. of working days in downtime             | 0            |
| Printer downtime details                      |              |
| » Printer downtime Complaint logged date1     |              |
| » Printer downtime Complaint Closure date1    |              |
| » Printer downtime Complaint logged date2     |              |
| » Printer downtime Complaint Closure date2    |              |
| » Printer downtime Complaint logged date3     |              |
| » Printer downtime Complaint Closure date3    |              |
| » No. of Non-working days in between          | 0            |
| » No. of working days in downtime             | 0            |
| Interactive White Board (IWB) down            | time details |
| » IWB downtime Complaint logged date1         |              |
| » IWB downtime Complaint Closure date1        |              |
| » IWB downtime Complaint logged date2         |              |
| » IWB downtime Complaint Closure date2        |              |
| » IWB downtime Complaint logged date3         |              |
| » IWB downtime Complaint Closure date3        |              |
| » No. of Non-working days in between          | 0            |
| » No. of working days in downtime             | 0            |
| Servo stabilizer downtime de                  | etails       |
| » stabilizer downtime Complaint logged date1  |              |
| » stabilizer downtime Complaint Closure date1 |              |
| » stabilizer downtime Complaint logged date2  |              |
| » stabilizer downtime Complaint Closure date2 |              |
| » stabilizer downtime Complaint logged date3  |              |
| » stabilizer downtime Complaint Closure date3 |              |
|                                               |              |

| » No. of Non-working days in between          | 0                                                                                                    |
|-----------------------------------------------|----------------------------------------------------------------------------------------------------|
| » No. of working days in downtime             | 0                                                                                                    |
| Switch, Networking Components and other peri  | pheral downtime details                                                                                                    |
| » peripheral downtime Complaint logged date1  |                                                                                                    |
| » peripheral downtime Complaint Closure date1 |                                                                                                    |
| » peripheral downtime Complaint logged date2  |                                                                                                    |
| » peripheral downtime Complaint Closure date2 |                                                                                                    |
| » peripheral downtime Complaint logged date3  | Control of the Control of the Contro |
| » peripheral downtime Complaint Closure date3 |                                                                                                    |
| » No. of Non-working days in between          | 0                                                                                                    |
| » No. of working days in downtime             | 0                                                                                                    |

Signature of Head Master Mistress with Seal